#### Virtual Prototyping Project

Dr Paul Evans, Dr Ke Li, Dr Valon Blakaj, Bawar Jalal, Xinning Gao

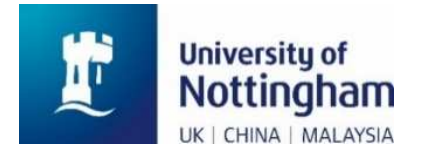

Prof. Xibo Yuan, Dr Nick Simpson, Dr Andrew Hopkins, Dr Kevin Kails, Dr Lihong Xie

Prof. Chris Bailey, Dr Tim Tilford, Dr Hua Lu

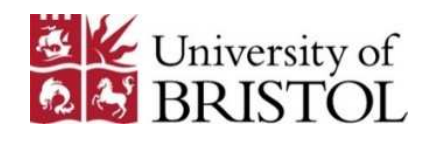

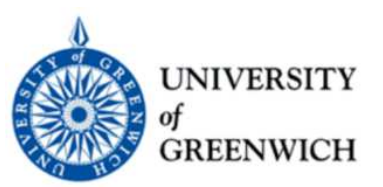

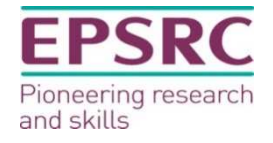

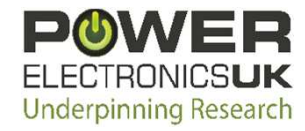

# Aim

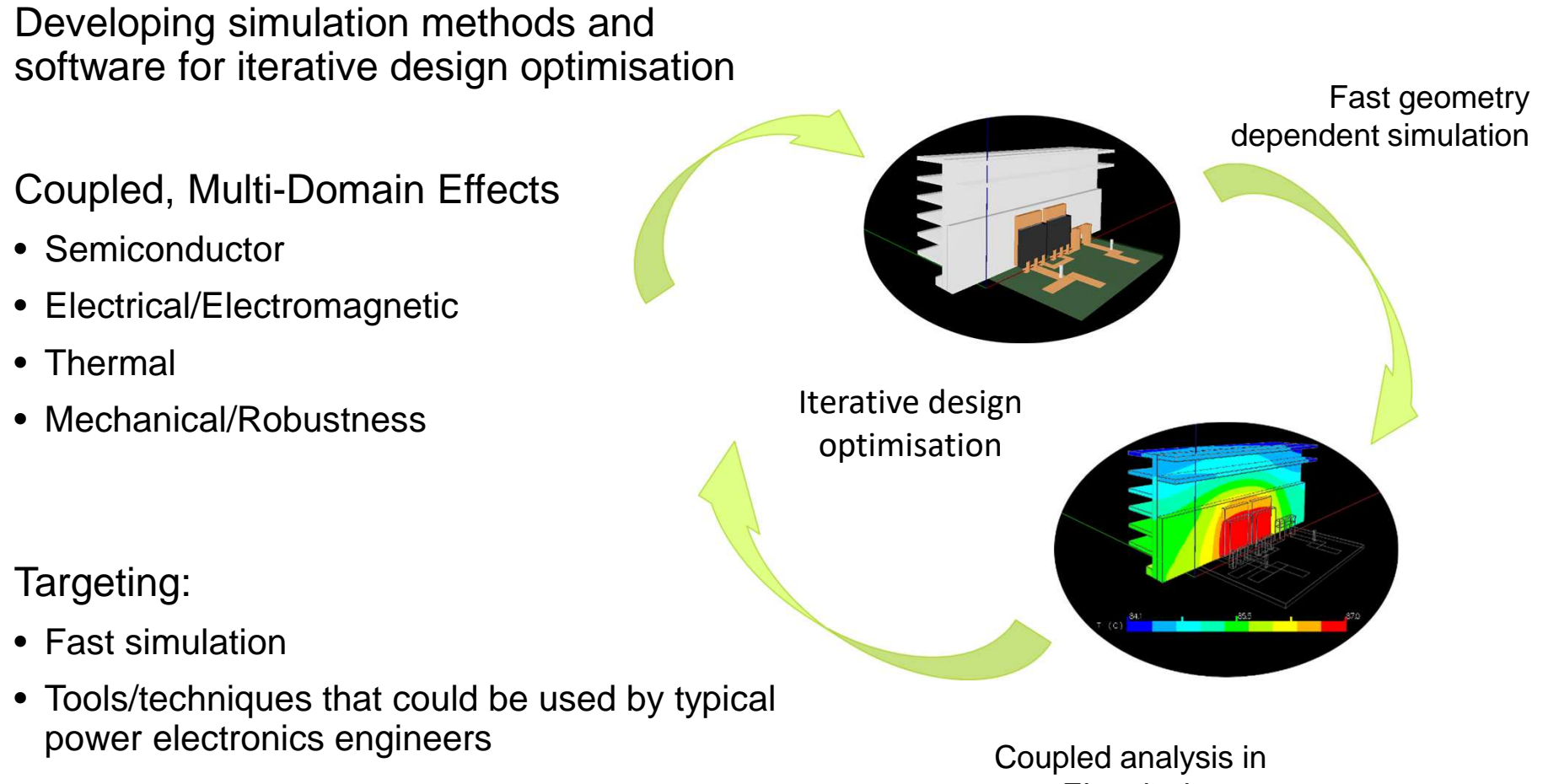

Electrical, Electromagnetic, Thermal and Mechanical Domains

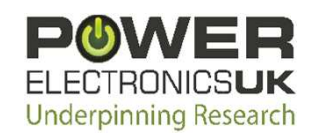

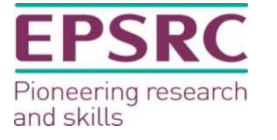

## **Software**

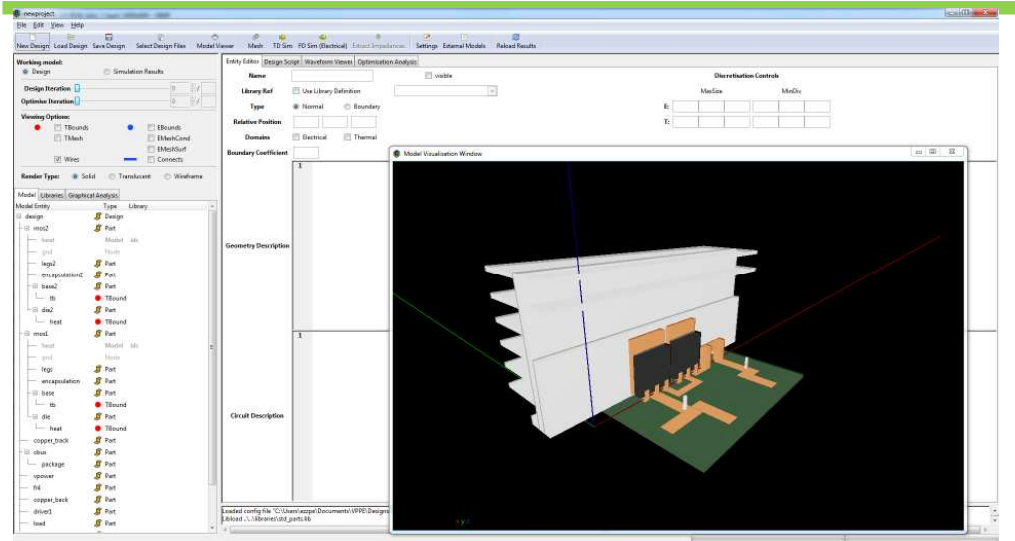

- Dual circuit geometry description of components
- Numerical methods add equations to simulation to take effect of design geometry into account
- Power electronic circuit simulation drives and influenced by 3D models in co-simulation

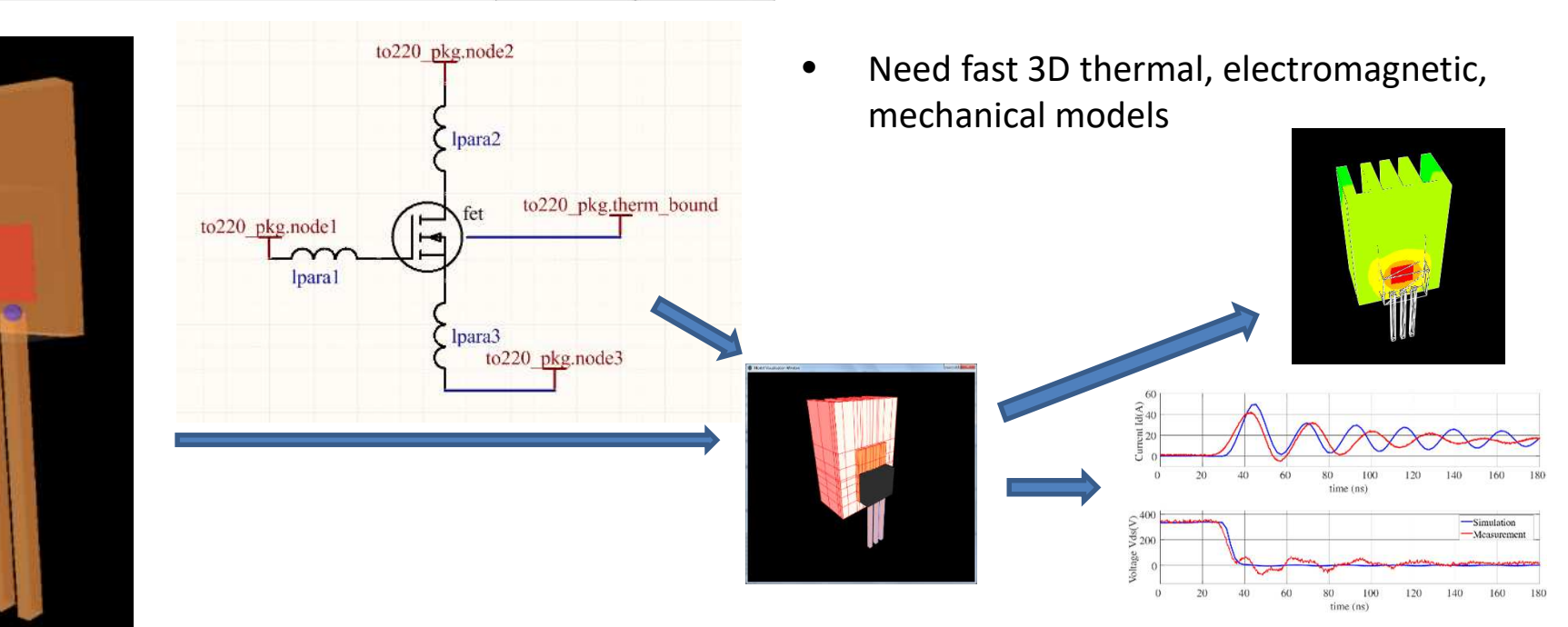

# Starting Point

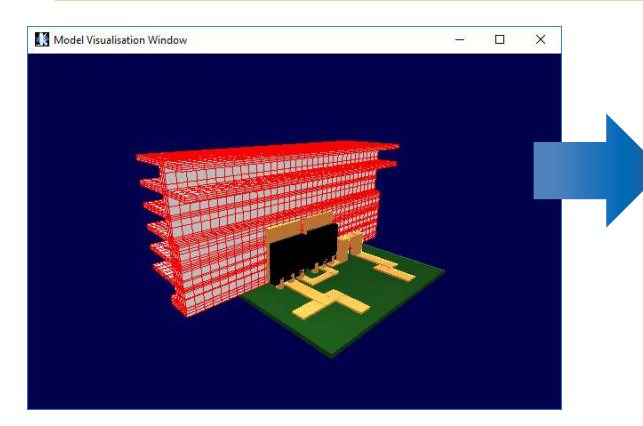

$$
\bullet [M] \frac{d\vec{x}}{dt} = [K]\vec{x} + [F]\vec{u}
$$

*Large system of ODEs (10<sup>3</sup> – 10<sup>5</sup> )*

$$
\overrightarrow{x_i} = [A]^{-1} \overrightarrow{b}_i
$$

*Large matrix solve at each timestep*

- The vector  $u$  contains the inputs to the system
	- $u$  is usually small a few current / voltage / heat inputs
- The vector  $x$  contains the solution:
	- $x$  is usually very large 1000 100,000 one entry for each mesh node
- At each time step a matrix solve must be performed to obtain  $x_i$ <br>• [Al is a combination of [M] and [K], b is combination of  $x_i$ , [F], u
	- [A] is a combination of [M] and [K], b is combination of  $x_{i-1}$ , [F], u
- Once  $x_i$  has been obtained, the temperature / current density / flux density / etc can be plotted.

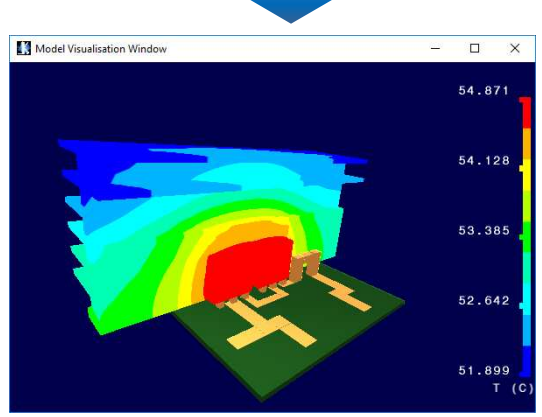

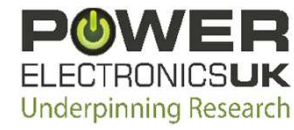

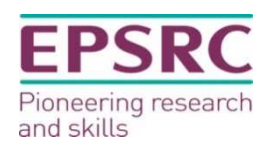

### Starting Point

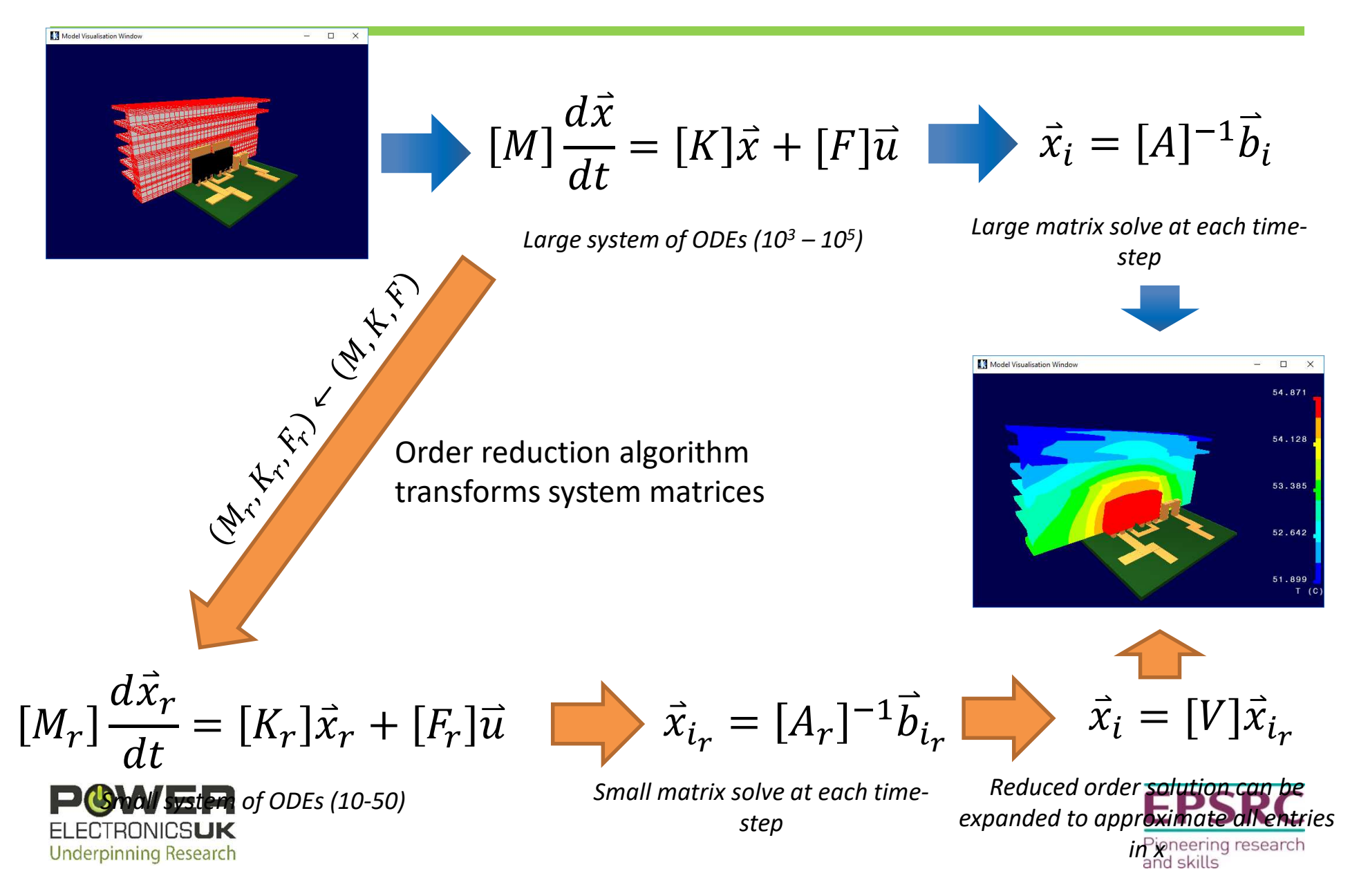

### Reduced Order Models - Eigenvalues

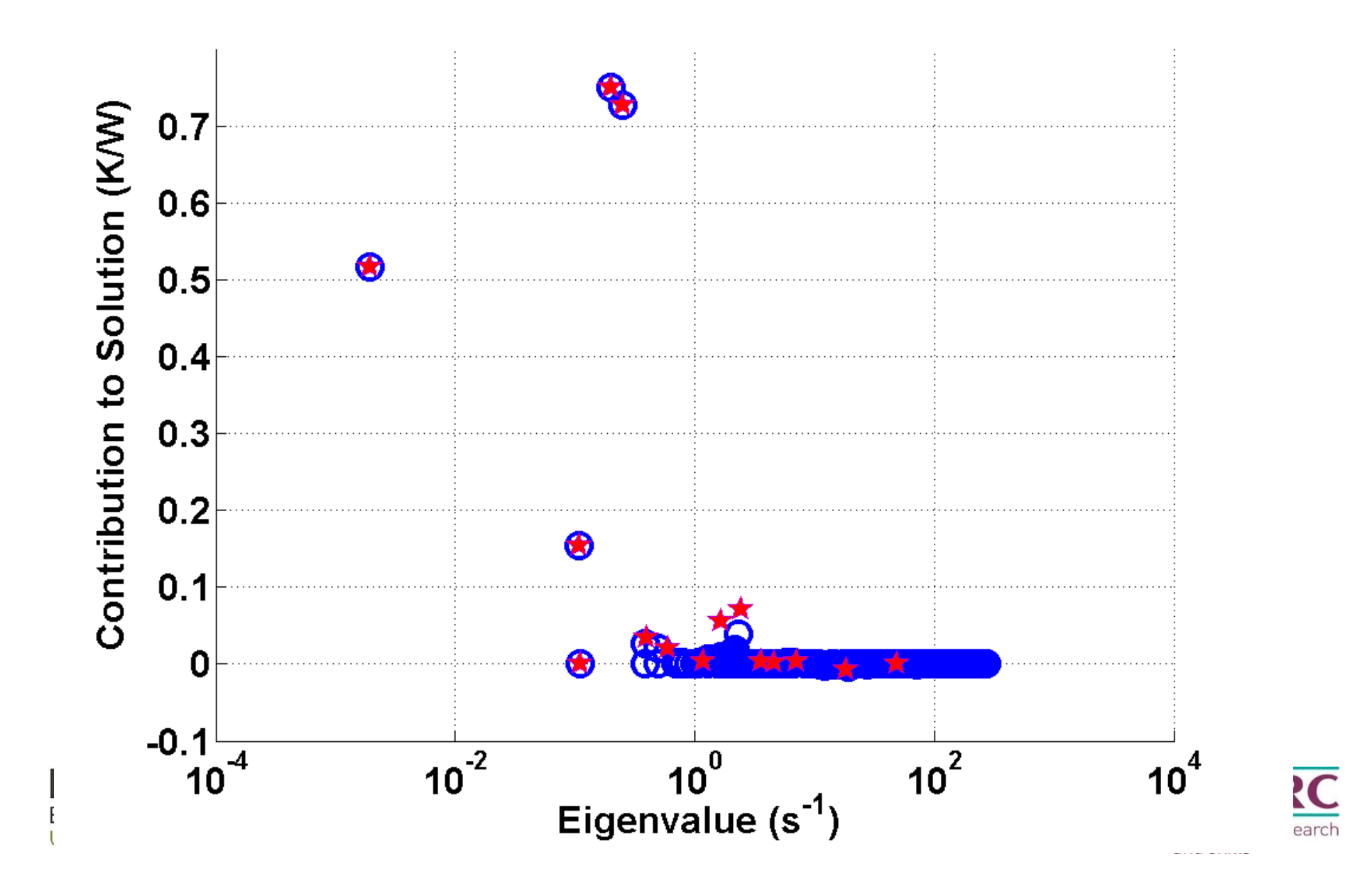

# Challenges

- Electromagnetic modelling
	- Extending method to account for influence of magnetic cores
	- Losses in magnetic materials
	- Bandwidth of reduced order electromagnetic models
- Semiconductor models
	- Accurate switching behaviour with easy datasheet calibration
- Thermo-mechanical
	- Heat transfer to fluids
	- Mechanical stresses & lifetime

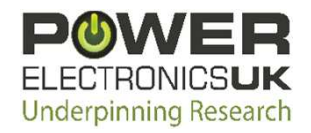

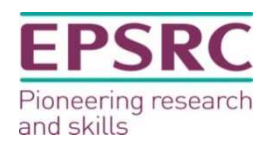

### Reduced Order 3D-Electromagnetic Modelling

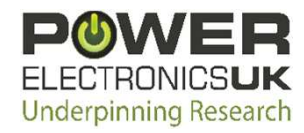

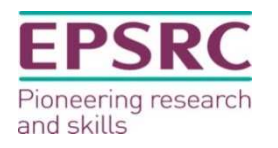

## Magnetic Material Modelling

Extension to PEEC method for magnetic materials

Previous work limited to specific core geometries

3D visualisation using ROM works for magnetic field and current density if matrix equation formulation modified

Some minor accuracies in ROM but time per step reduced from 0.3s - <<1ms for this model with 0.6s MOR overhead

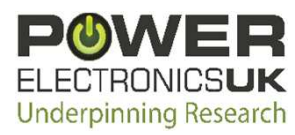

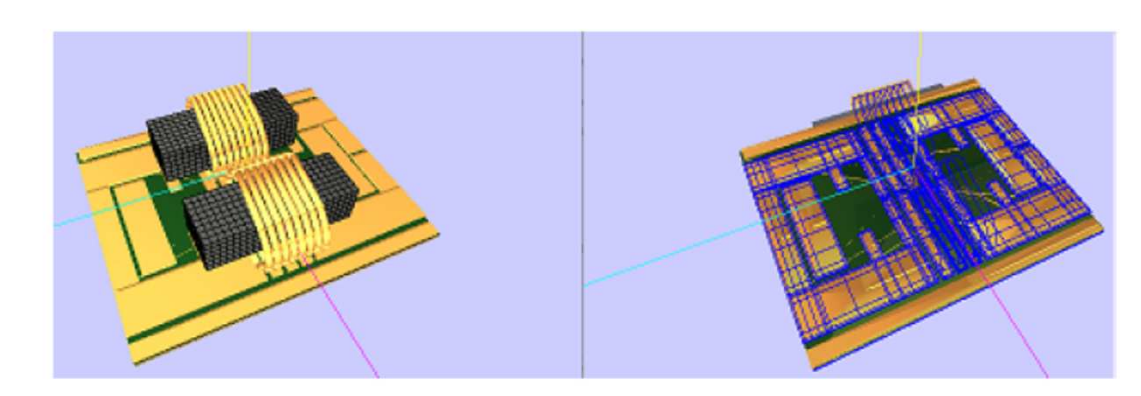

 $P^{-1}$  0 0  $\dot{v}$  [  $0 \quad L \quad L_n$  $0 \quad 0 \quad 0 \text{ } \text{ } \text{ } m \quad 1$  $\dot{\mathbf{\nu}}$  $\dot{\mathbf{l}}$  $\dot{\boldsymbol{\eta}}$ =  $0 \t G \t 0$  $G^T$  R 0  $0$   $\lambda$   $\alpha$  $\boldsymbol{v}$  $\tilde{l}$  $\boldsymbol{n}$ +  $\overline{D}$  $\mathbf 0$  $\mathbf 0$  $v_{in}$  $P^{-1}$  0  $0 \t L - L_m \alpha^{-1} \lambda$  $\dot{v}$  $\dot{\mathbf{l}}$  $=\begin{bmatrix} 0 & G \\ G^T & R \end{bmatrix}$  $G^T$  R  $\boldsymbol{v}$  $\frac{v}{i} + \begin{bmatrix} v \\ 0 \end{bmatrix}$  $\begin{bmatrix} 0 \end{bmatrix}$   $\begin{bmatrix} v_{in} \end{bmatrix}$ 

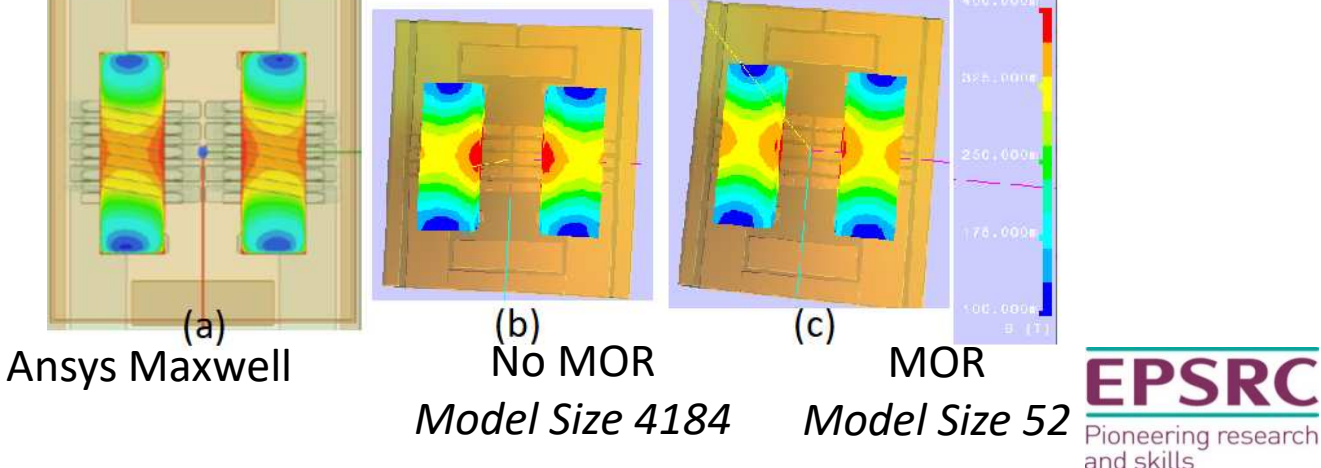

#### Comparison with Measurement

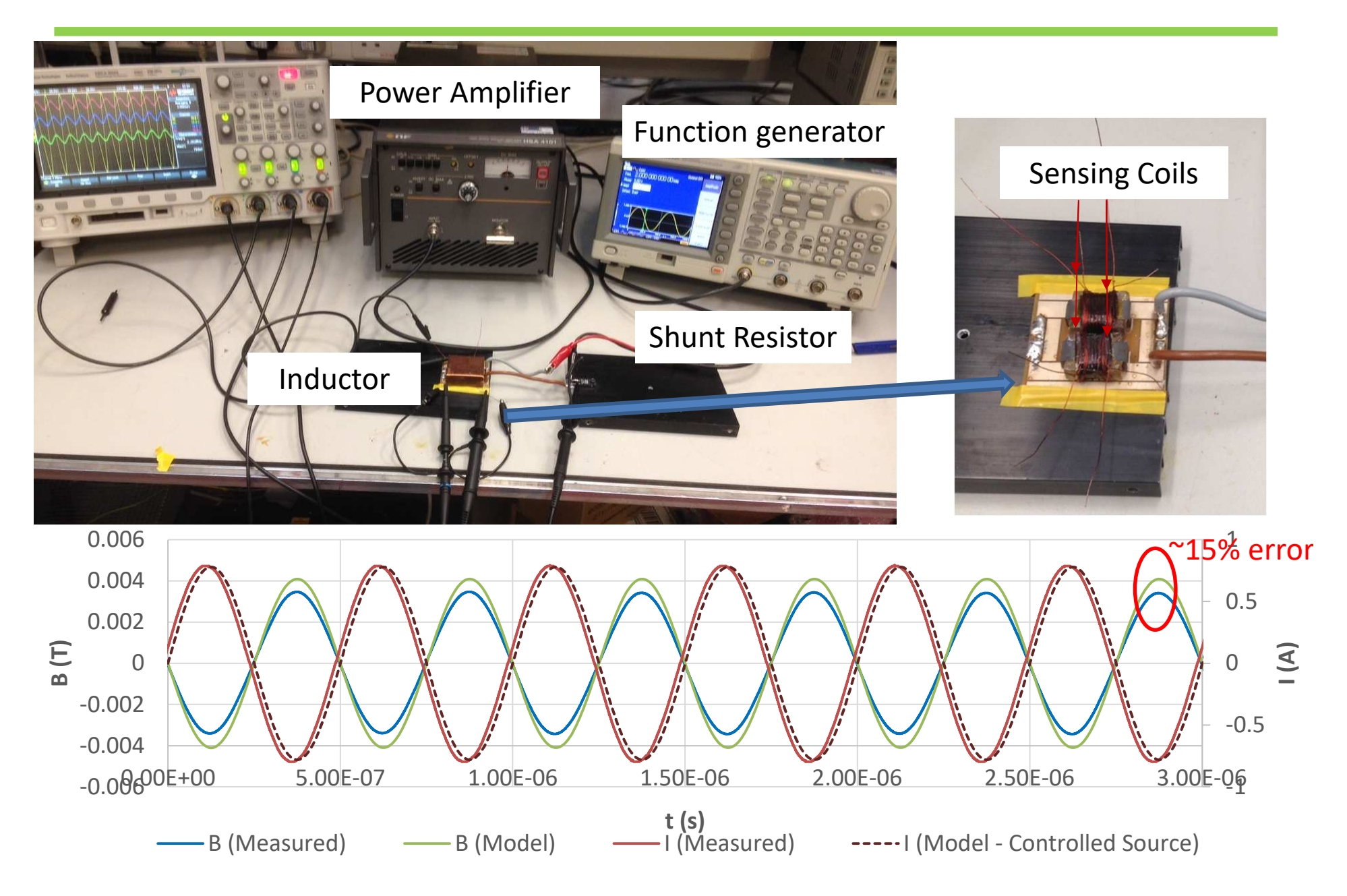

# Magnetic Material Modelling

- Extended to E-core for magnetic loss work at Bristol
- High µ, small airgap increased influence of core model
- Requires solve of a badly condition matrix ( $\alpha$  sub-matrix that relates cell magnetisation to B field)

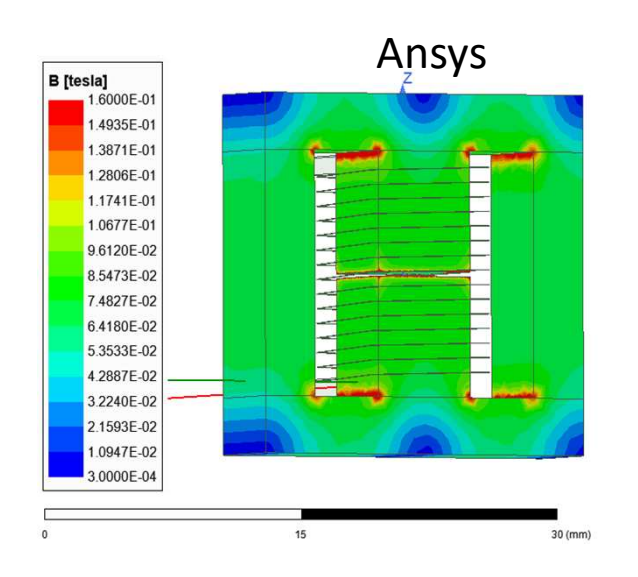

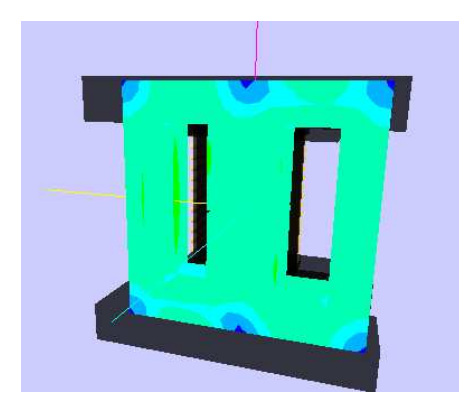

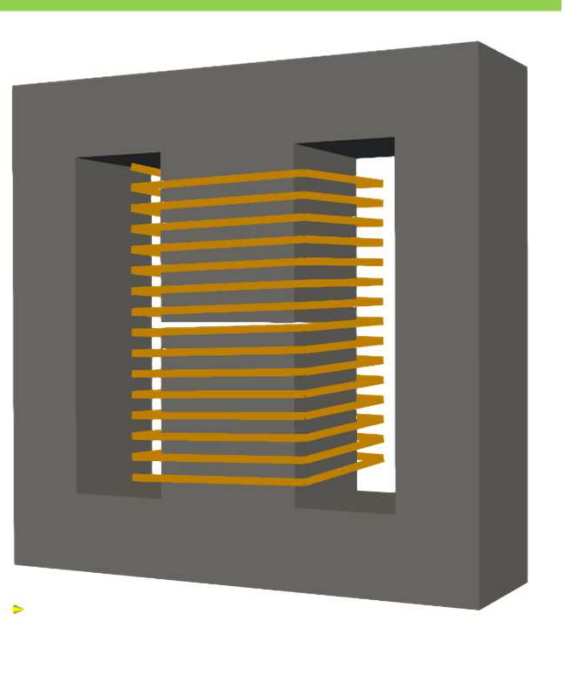

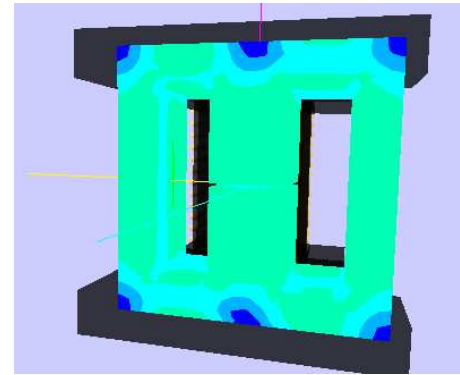

31

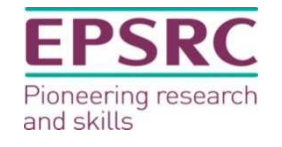

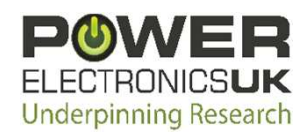

No MOR – size  $\sim$  7200 Model size

## Magnetic Material Modelling

- Developed test environment to find solution
	- Lots of obvious fixes don't work standard preconditioners, moving from numerical to exact analytical integration for matrix coefficients
	- Partial solution by applying correction to off-diagonal matrix coefficients and very fine mesh

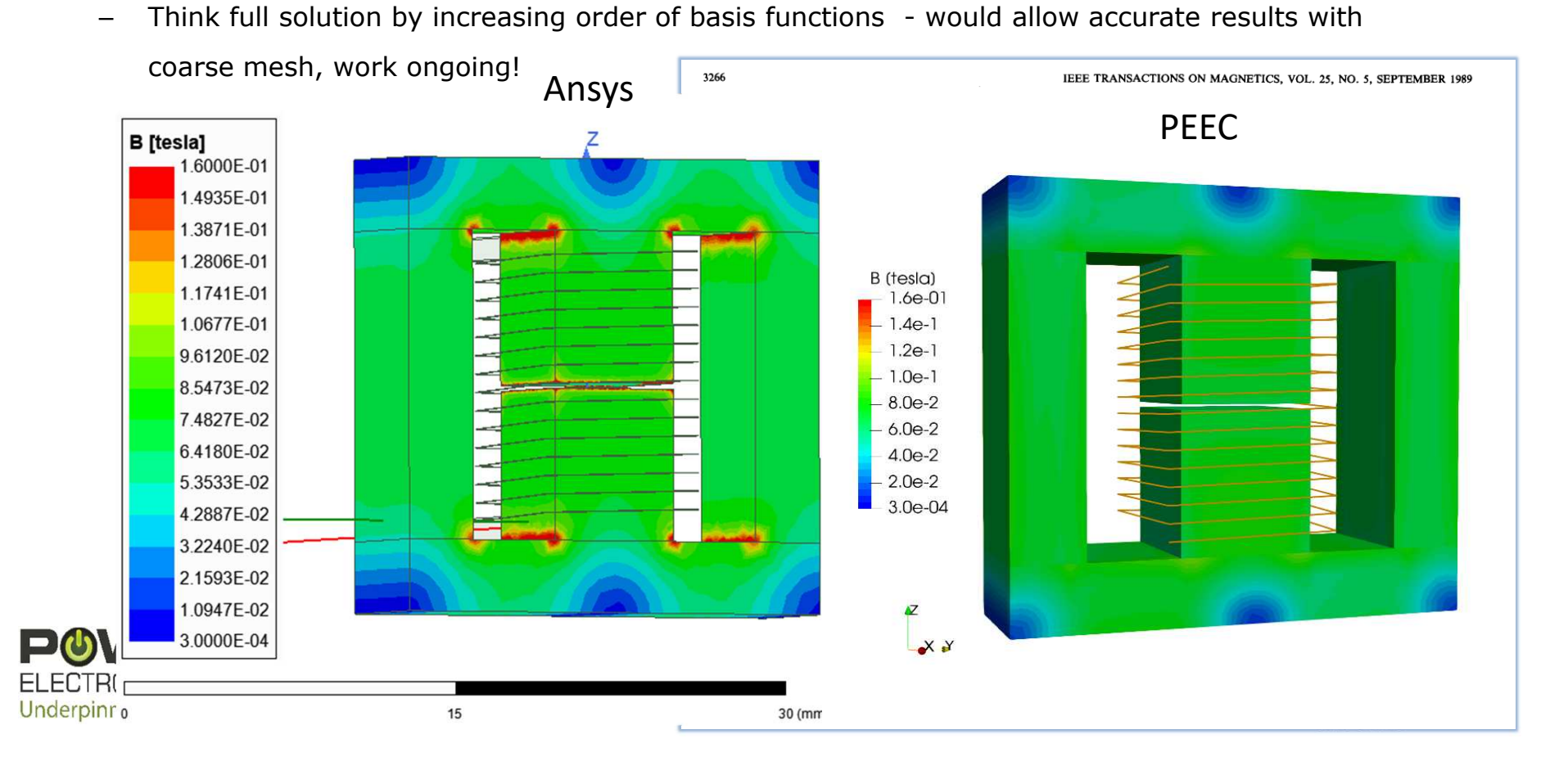

# Increasing ROM bandwidth

• EM models have significant response at DC and much higher frequencies

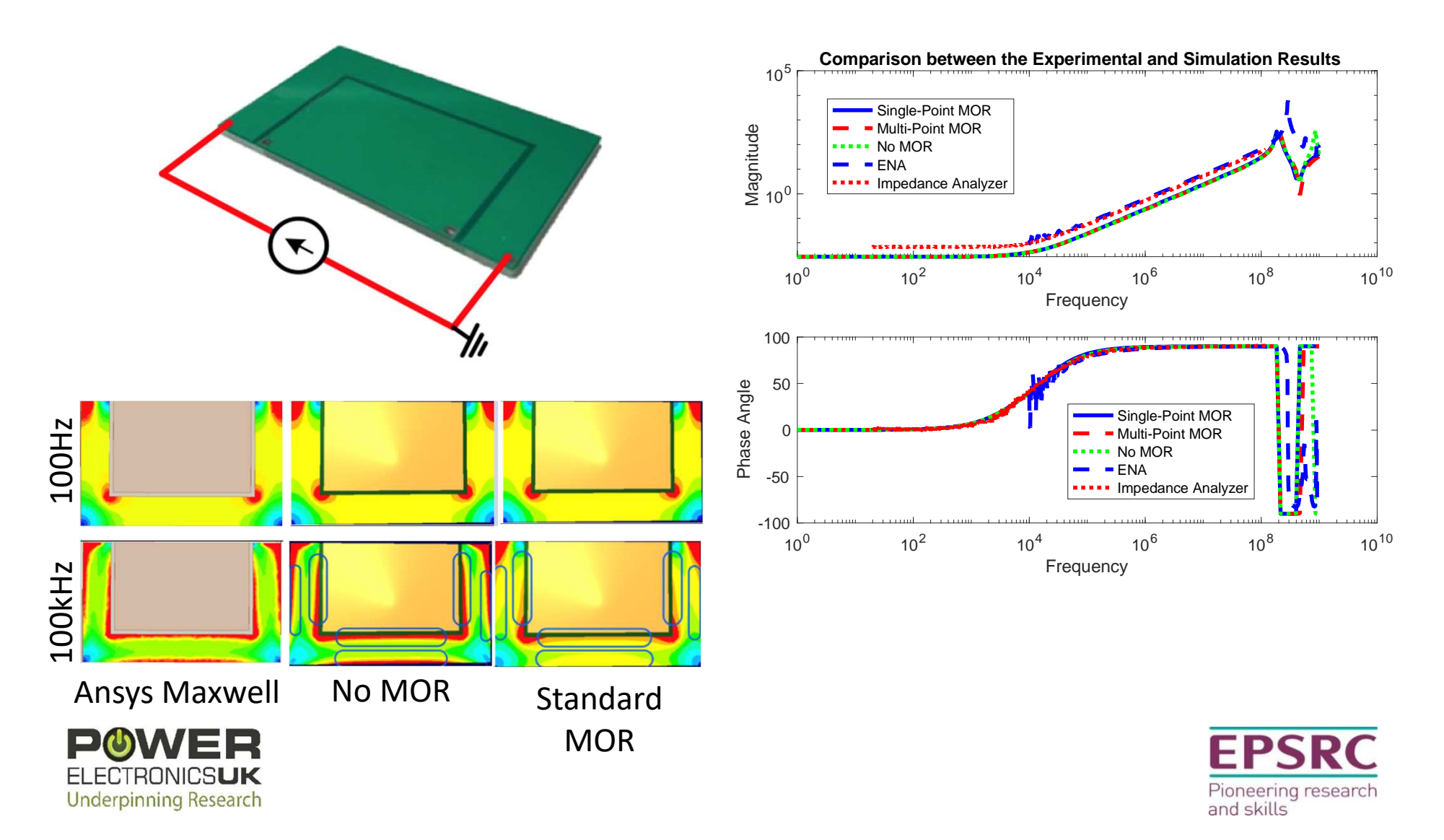

# Modified Multiple Shift Algorithm

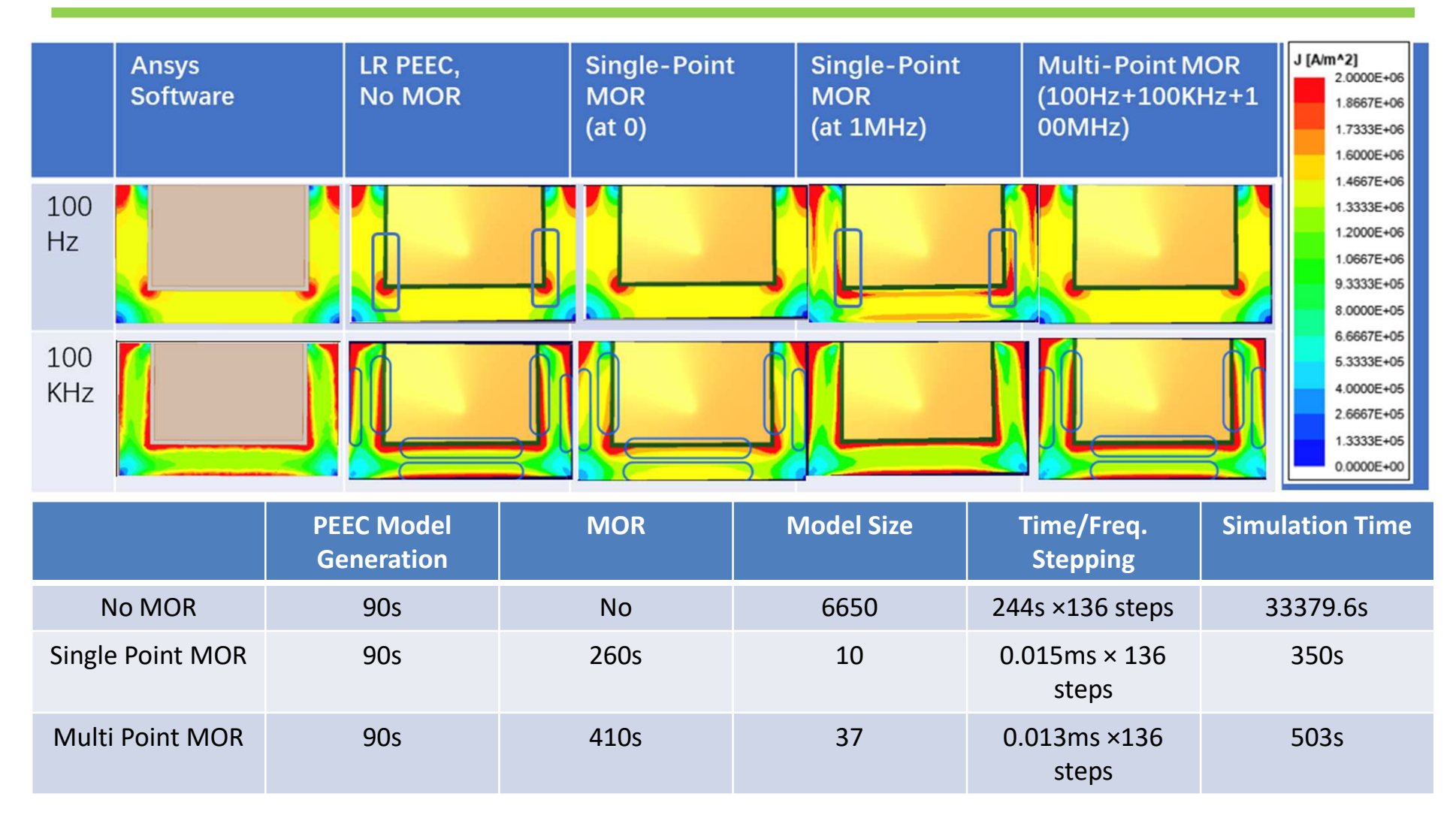

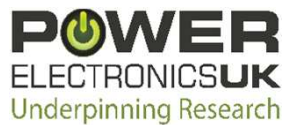

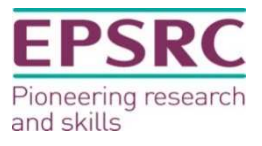

#### Semiconductor Behaviour Models

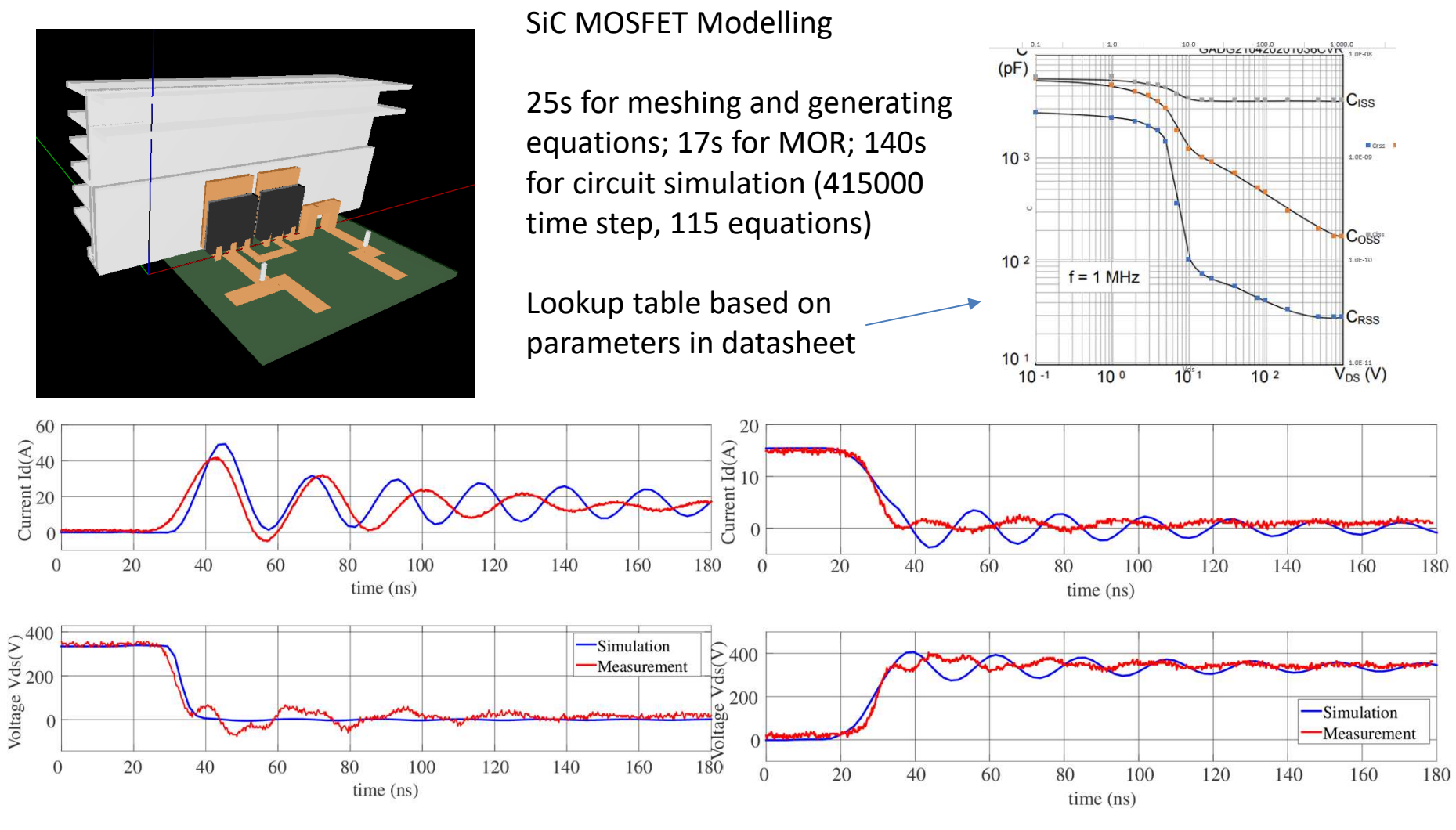

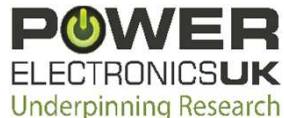

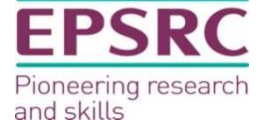

### Magnetic Component Loss Modelling

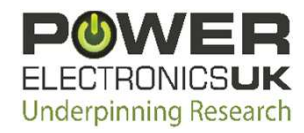

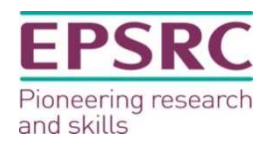

#### Core Loss Modelling - Modified Steinmetz Equations

The Steinmetz equation may be used to the calculate core power loss density in magnetic components:

$$
P_{core} = k f^{\alpha} B_m^{\beta}
$$

Where f is the frequency,  $B_m$  is the AC flux density magnitude. k, a and  $\beta$  are the Steinmetz parameters derived by curve fitting measured data under sinusoidal excitation.

Modified variants of the Steinmetz equation enable core loss calculation under non-sinusoidal excitation.

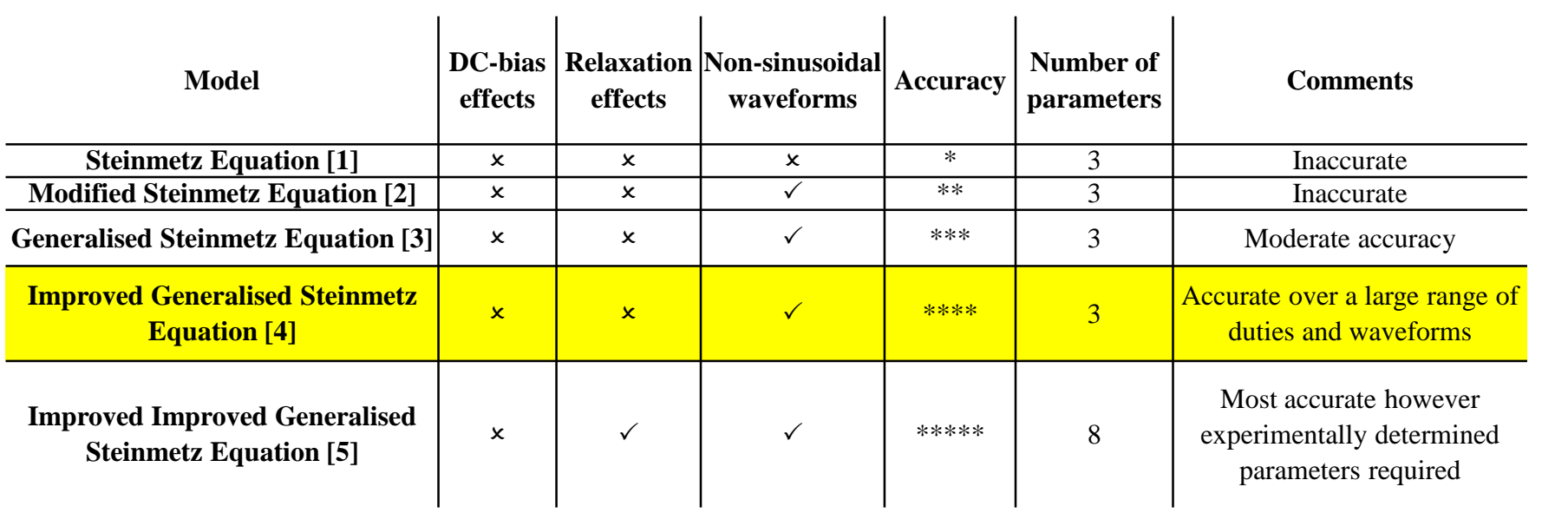

Improved Generalised Steinmetz Equation (iGSE) selected for its accuracy and readily available parameters provided by manufacturers

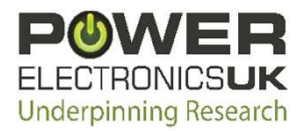

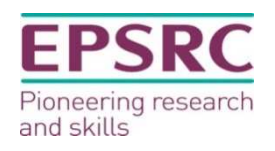

# iGSE

The iGSE equation:

$$
P_v = \sum_{i} \frac{1}{T} \int_0^T k_i \left| \frac{dB}{dt} \right|^\alpha |\Delta B|^{\beta - \alpha} dt
$$

Where  $\Delta B$  is the peak-peak amplitude of the major or minor loop in which the flux density is at the instantaneous time t.  $k_i$  is determined by:

$$
k_i = \frac{k}{(2\pi)^{\alpha - 1} \int_0^{2\pi} |cos\theta|^{\alpha} 2^{\beta - 1} d\theta}
$$

An approximation for the value of  $k_i$  has been shown to be accurate to within 0.15% for values of a from 0.5 to 3:

$$
k_i \approx \frac{k}{2^{\beta+1}\pi^{\alpha-1} \left(0.2761 + \frac{1.7061}{\alpha + 1.354}\right)}
$$
  
use-linear waveforms:

The iGSE can be rewritten for piecewise-linear waveforms:

$$
\overline{P}_{v} = \frac{k_{i}(\Delta B)^{\beta-\alpha}}{T} \sum_{m} \left| \frac{B_{m+1} - B_{m}}{t_{m+1} - t_{m}} \right|^{\alpha} (t_{m+1} - t_{m})
$$

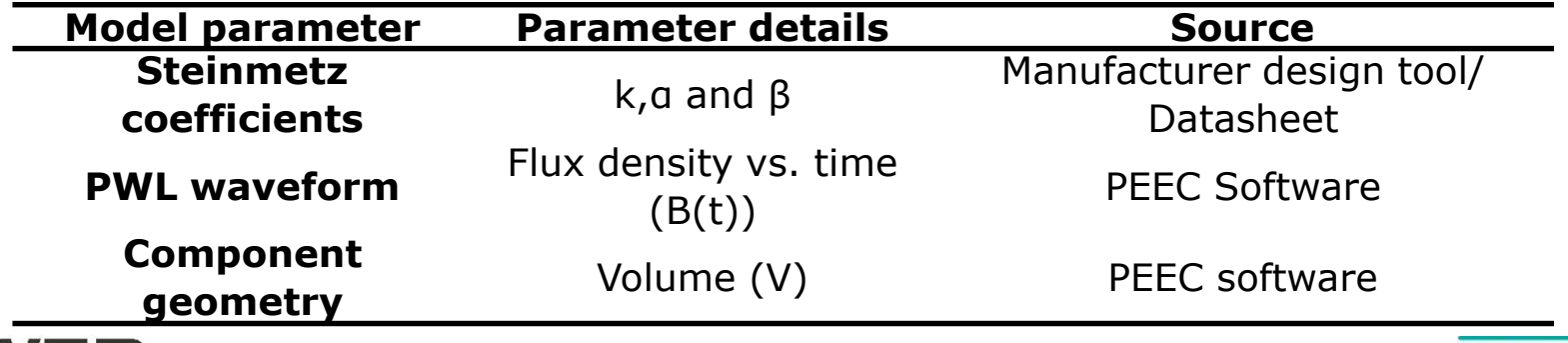

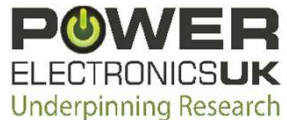

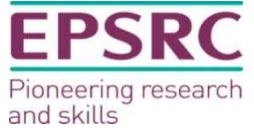

### Rainflow counting

- Cycle period length is required for the iGSE equation.
- Rainflow counting algorithms identify cycles from PWL data in real-time i.e. period length and amplitude.

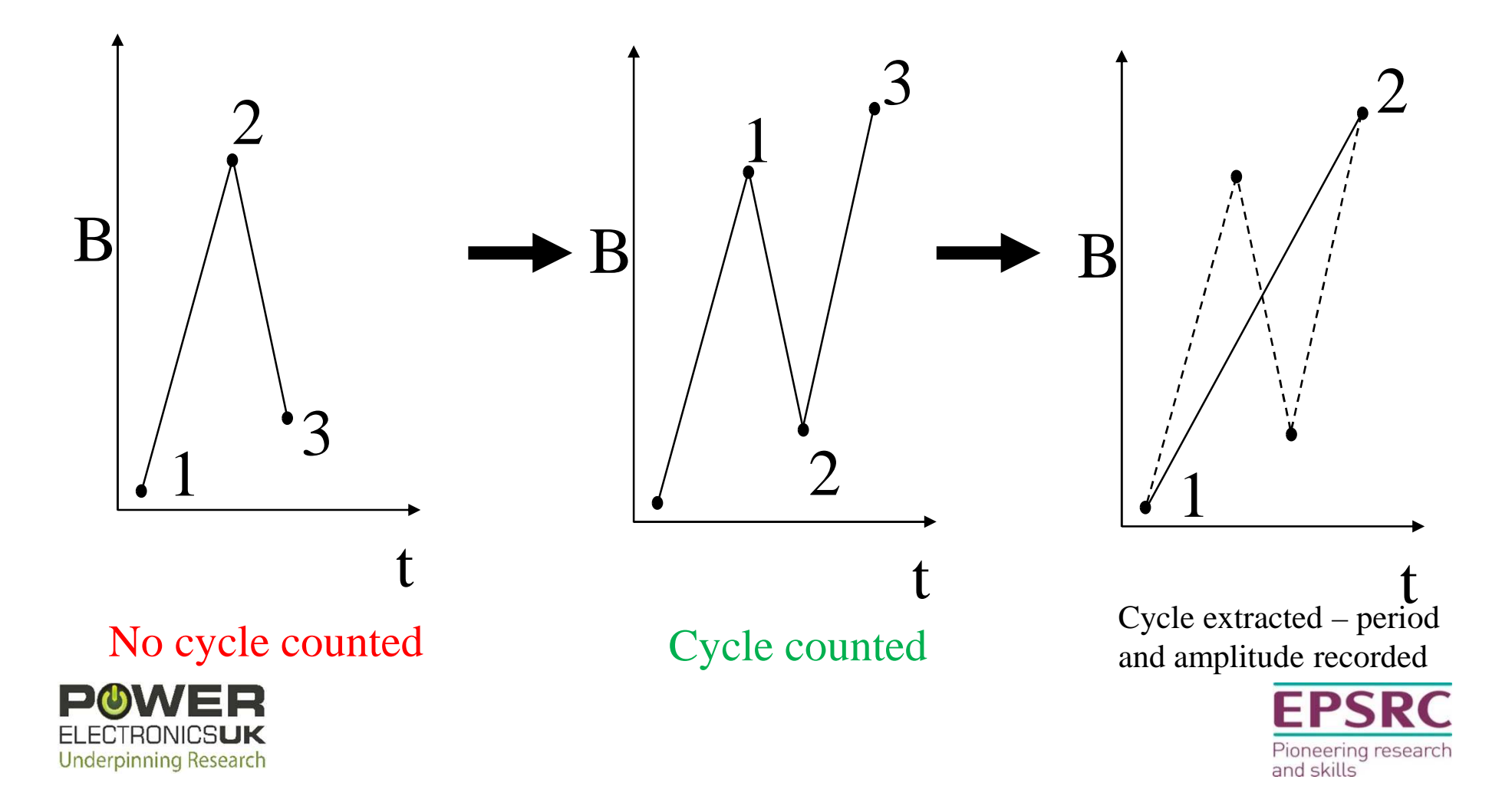

# Validation

- Experimental hardware for model validation:
	- $-$  H-Bridge inverter triangular current  $\text{(I}_\text{\tiny L})$  waveform
	- EF20 N87 47uH inductor with sense winding constructed and losses measured:

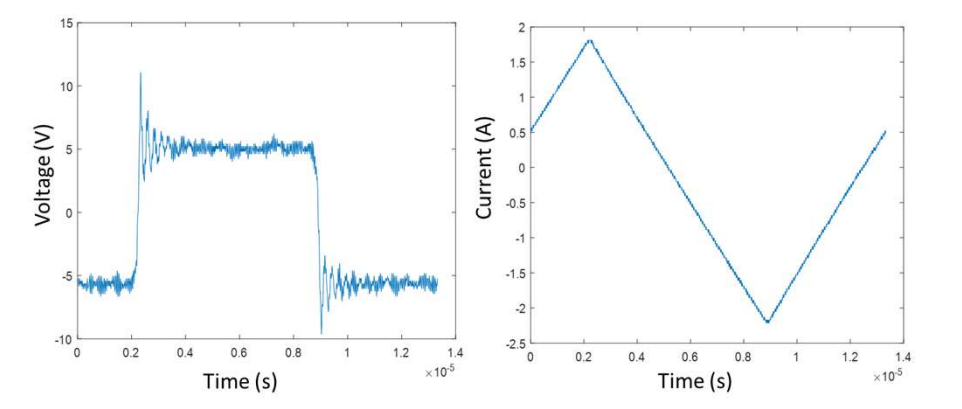

– Core losses calculated using:

$$
\frac{P}{V} = \frac{f \int_0^T i_p(t) \frac{N_1}{N_2} v_2(t) dt}{A_e l_e}
$$

– PEEC core loss model validation is ongoing

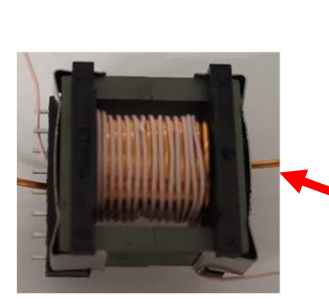

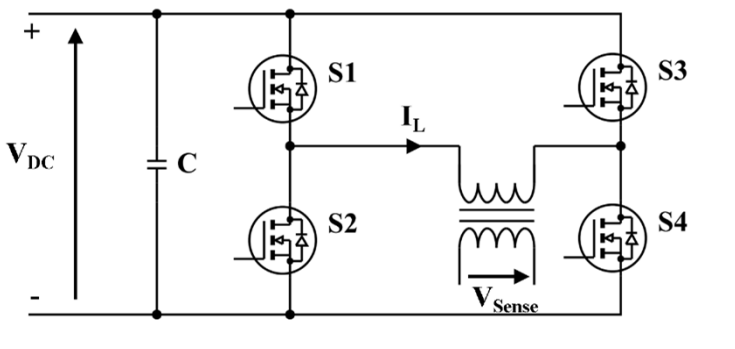

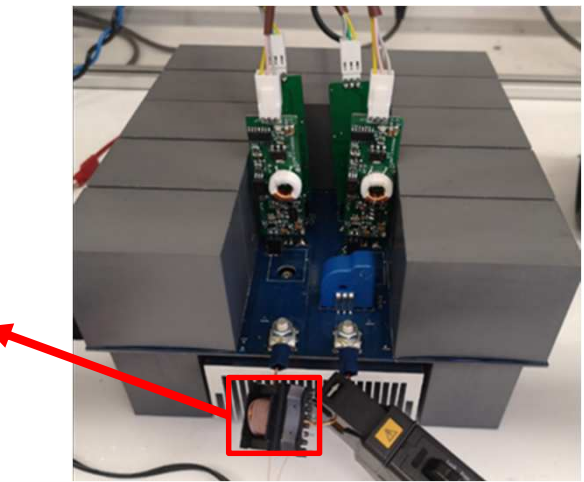

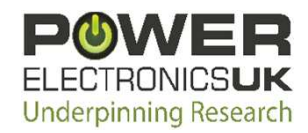

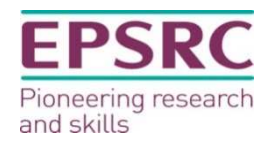

# Winding Loss Modelling

- Accurate AC winding loss calculations in high-frequency gapped inductors are computationally expensive due to the need for 3D modelling in combination with very fine mesh size requirements.
- To address this, a winding loss calculation approach, based on the Squared Field Derivative (SFD) method is introduced and seamlessly integrated into the multiphysics Virtual Prototyping for Power Electronics software Winding loss function is called

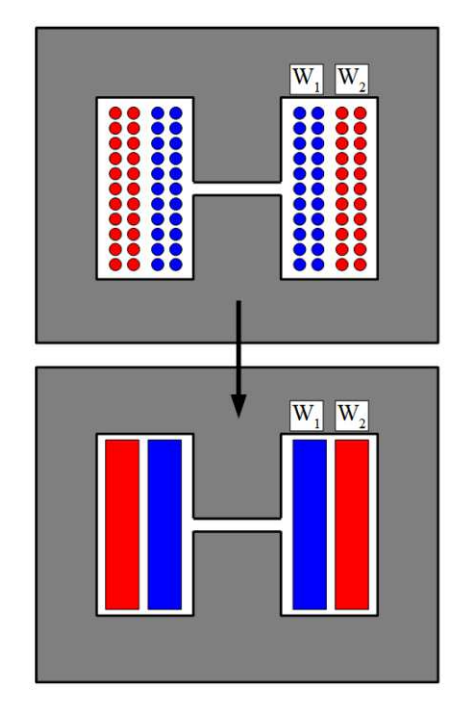

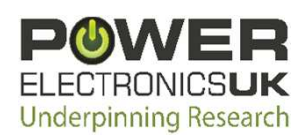

The SFD is based on an analytical loss expression in a single round conductor, assumed small compared to the skin-depth, subject to a uniform field.

$$
P_{avg} = \frac{\pi l_m N d_c^4}{64 \rho_c} \langle \overline{\left(\frac{dB}{dt}\right)^2}
$$

Read winding geometry DC simulation. Run model with 1 A DC as input current Define boundary across winding region for calculating average  $\overline{B}$ Read  $B^2$  over defined boundary area Calculate  $B_{\text{avg}}^2$  over winding volume and save variable. AC simulation Run actual simulation (AC input) Use SFD method for each time step Return winding loss

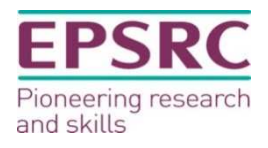

The field is established through a simple magnetostatic simulation and scaled based on operating ampere-turns at each time-step. Multiple windings can be accounted for through superposition.

The winding is treated as a homogenous region, significantly reducing discretisation requirements yet spatial loss estimation can be calculated to allow high fidelity thermal modelling and identification of hot-spots.

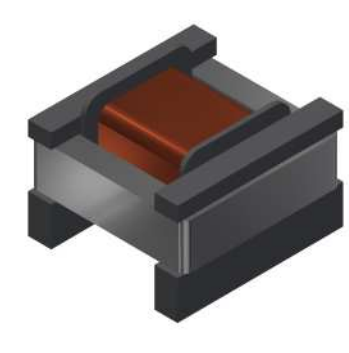

# Validation

- Accurate AC winding loss calculations in high-frequency gapped inductors are computationally expensive due to the need for 3D modelling in combination with very fine mesh size requirements.
- To address this, a winding loss calculation approach, based on the Squared Field Derivative (SFD) method is introduced and seamlessly integrated into the multiphysics Virtual Prototyping for Power Electronics software

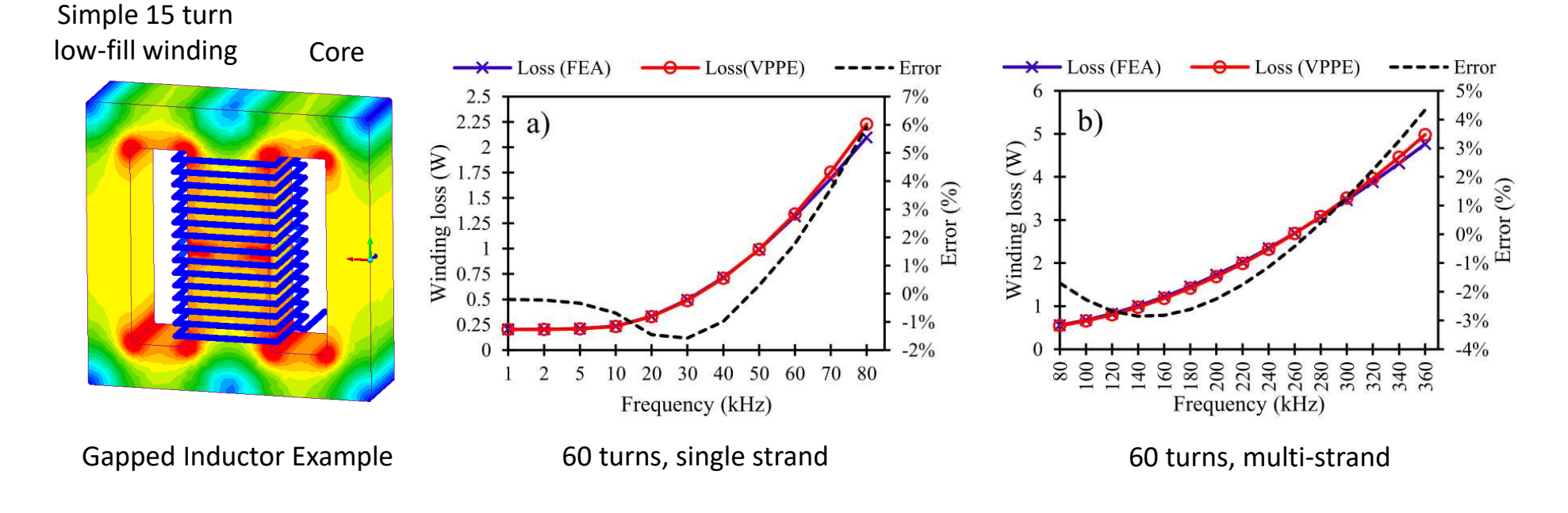

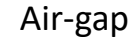

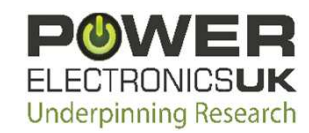

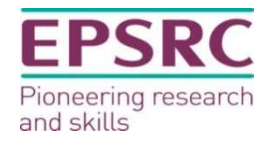

#### Winding Equivalent Thermal Parameter Modelling

- Accurate thermal modelling requires detailed understanding of the thermal properties of the constituent components – this is particularly challenging for winding regions
- To address this, thermal homogenisation techniques are introduced to reduce the winding amalgam to a lumped material with equivalent thermal properties based on the volume fraction of conductor, insulation and encapsulation

Equivalent thermal conductivity may be found using a numerical heat-flow meter experiment or analytically using a two stage homogenisation based on Hashin and Shtrickman. Round and rectangular conductors are considered.

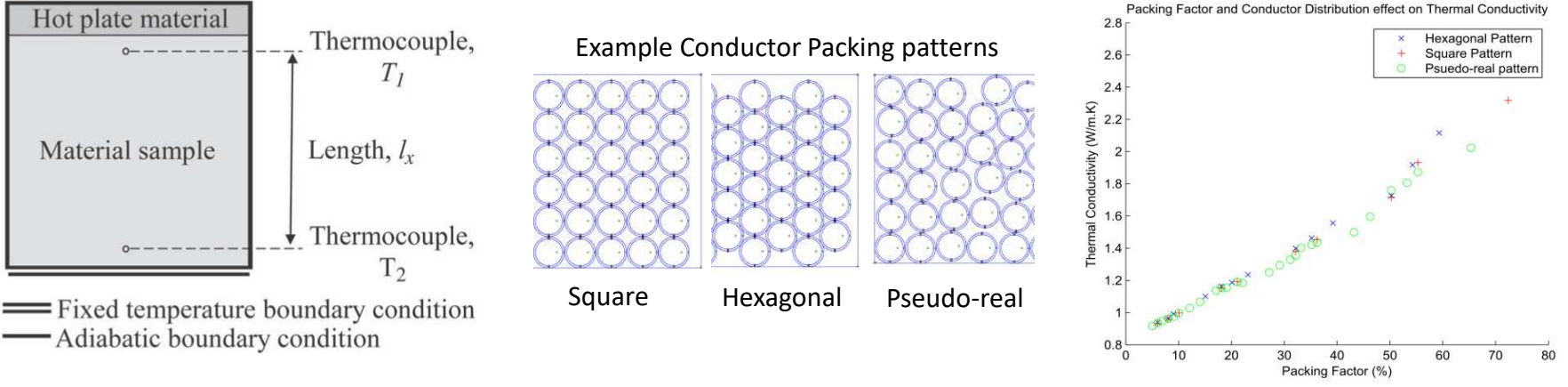

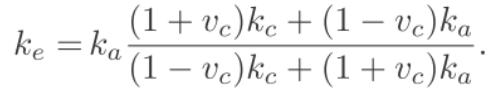

FI FCTRONICSLIK

**Underpinning Research** 

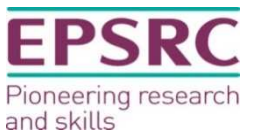

### Heat Transfer to Fluids

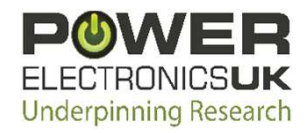

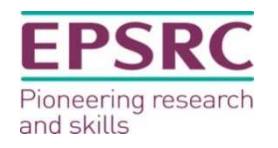

## Coupled Flow Network-CFD

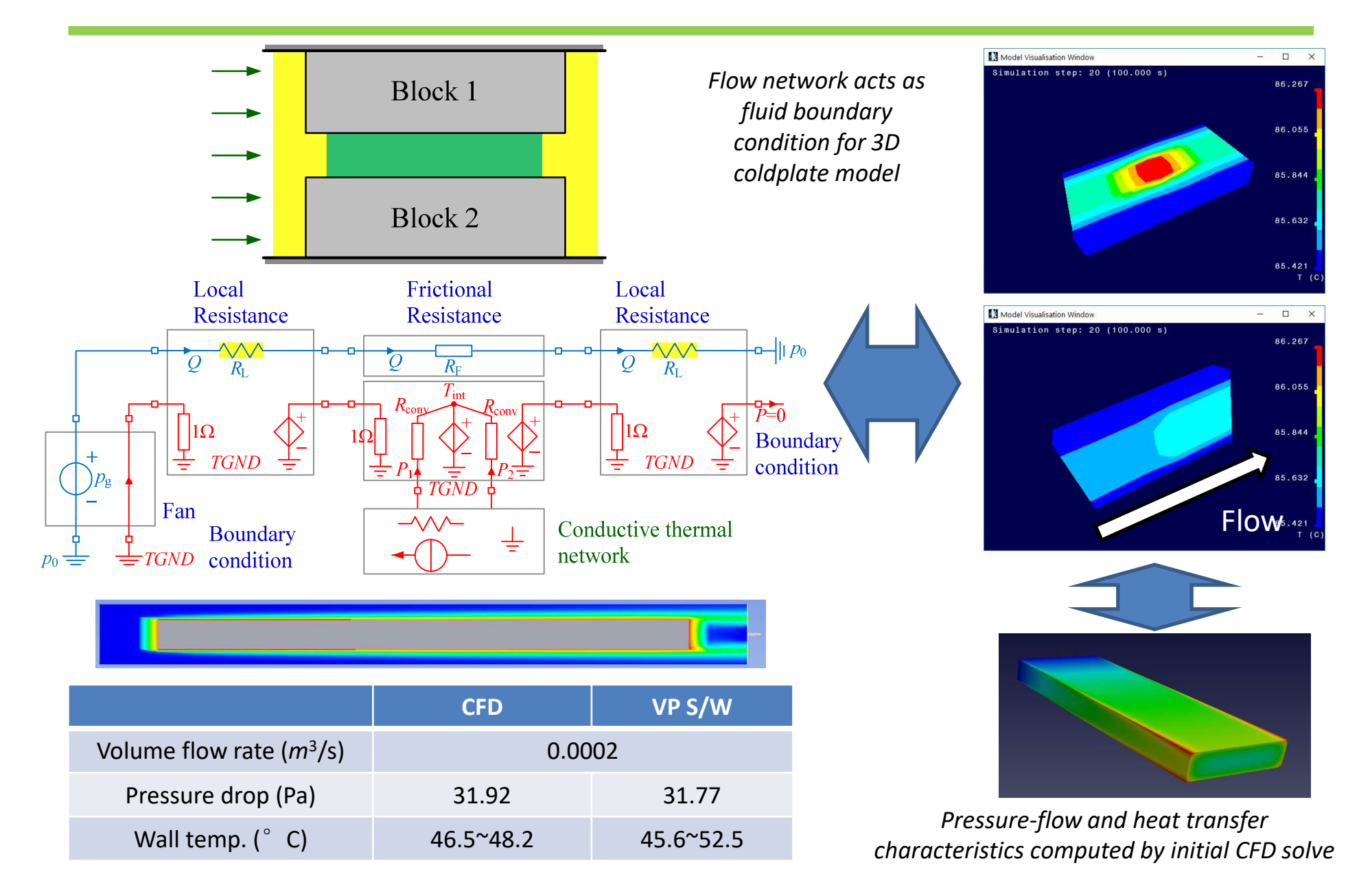

### Demonstration: Real-time Simulation

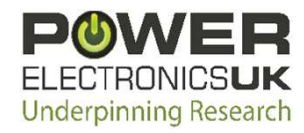

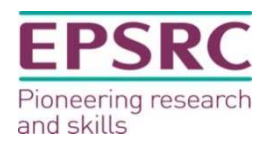

# Augmented Reality

- Augmented reality: computer generated effects overlaid onto live video streams
	- Artificial effects are oriented and scaled so that they appear to be part of real word
	- Can be deployed on mobile devices or using mixed reality glasses

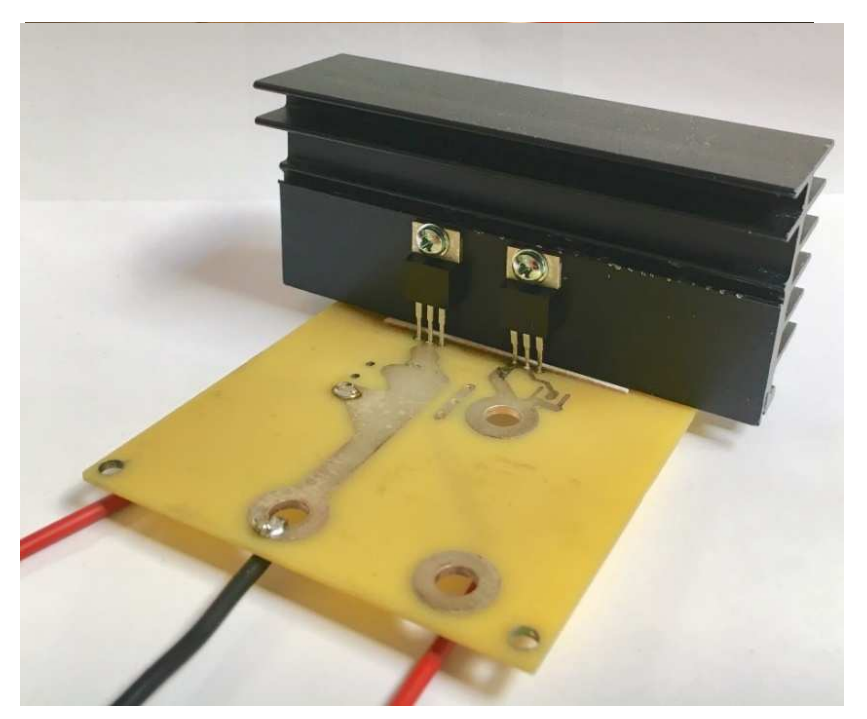

- Overlay real-time simulation results onto live video
	- Visualisation of invisible effects

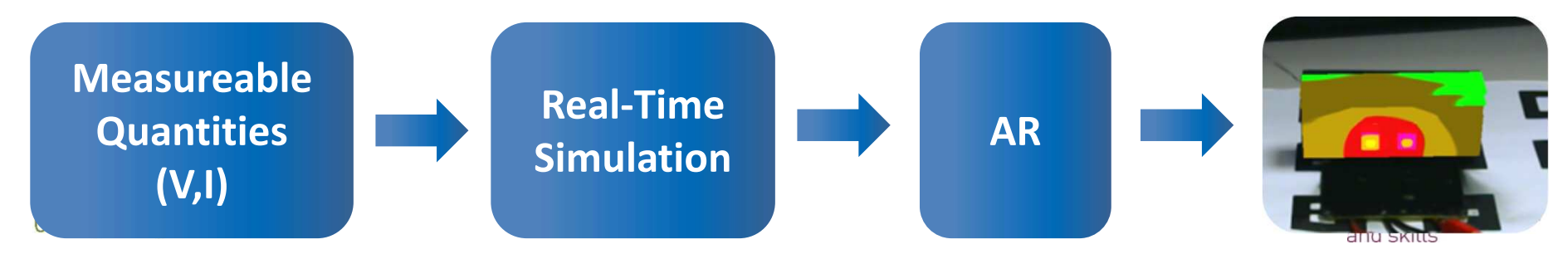

### Initial Demo

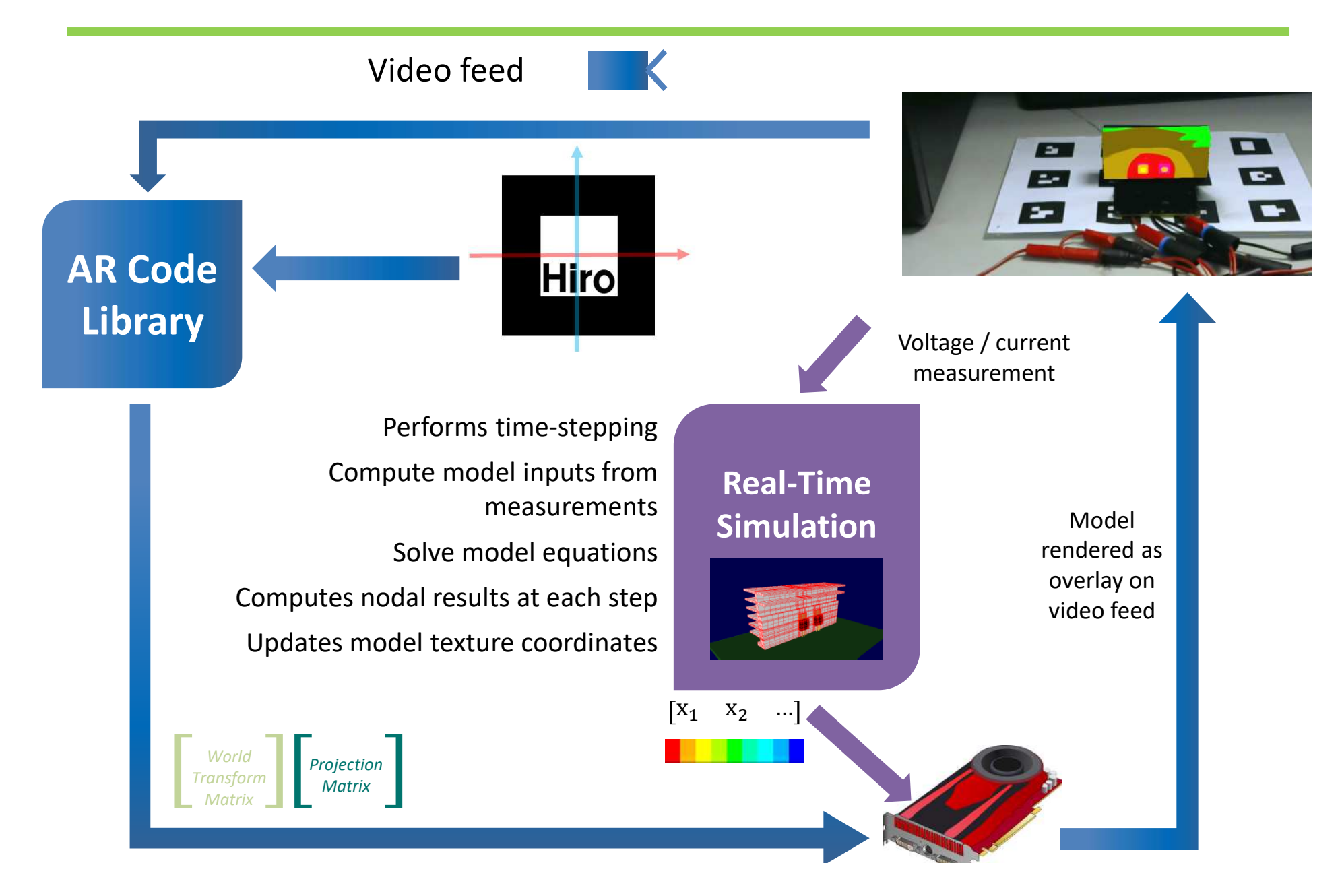

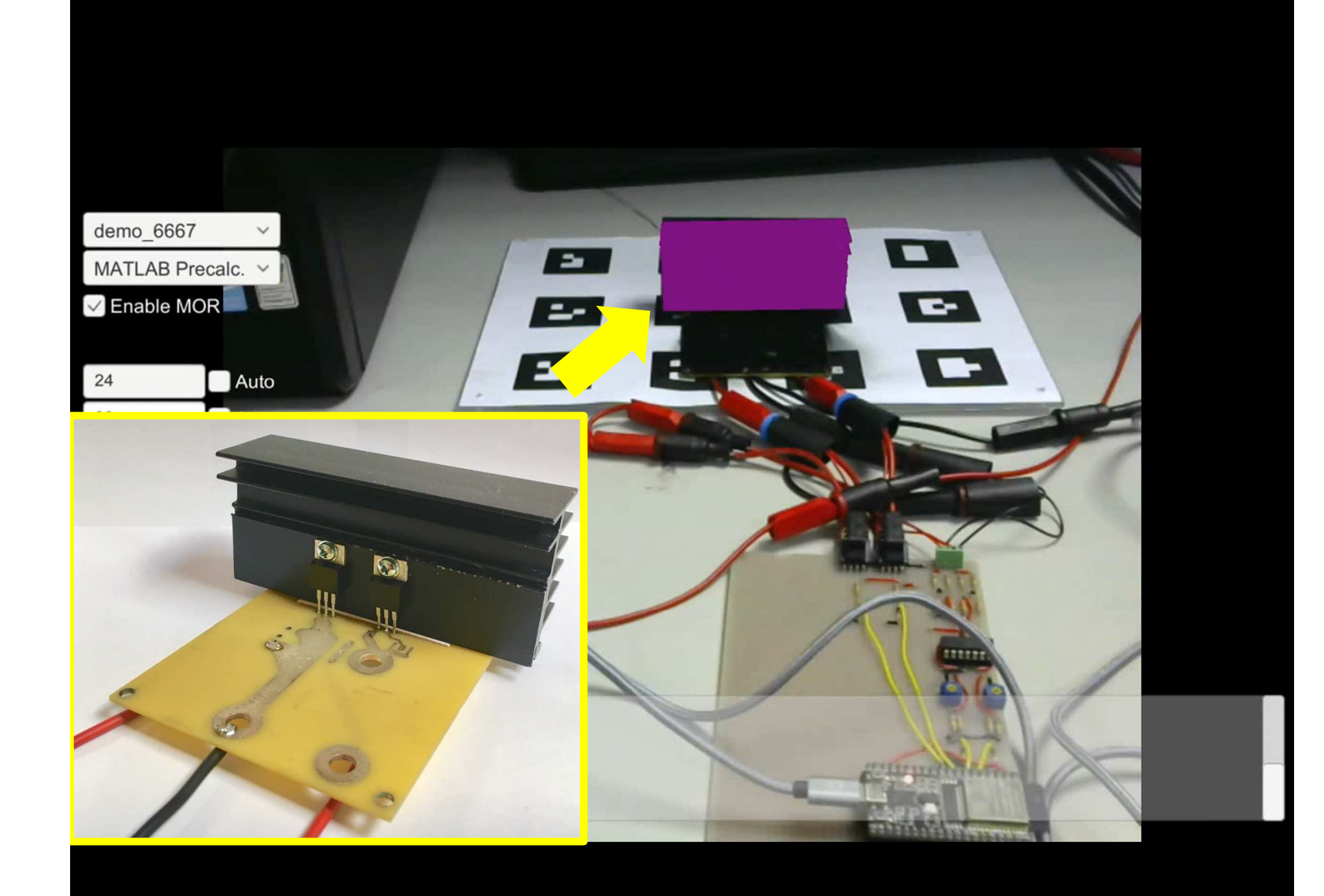

# Slightly more interesting application…

- Thermal visualisation easy to validate due to IR imaging also a bit pointless!
- Electromagnetic implementation using some of techniques discussed earlier

*Current carrying wire over ground plane*

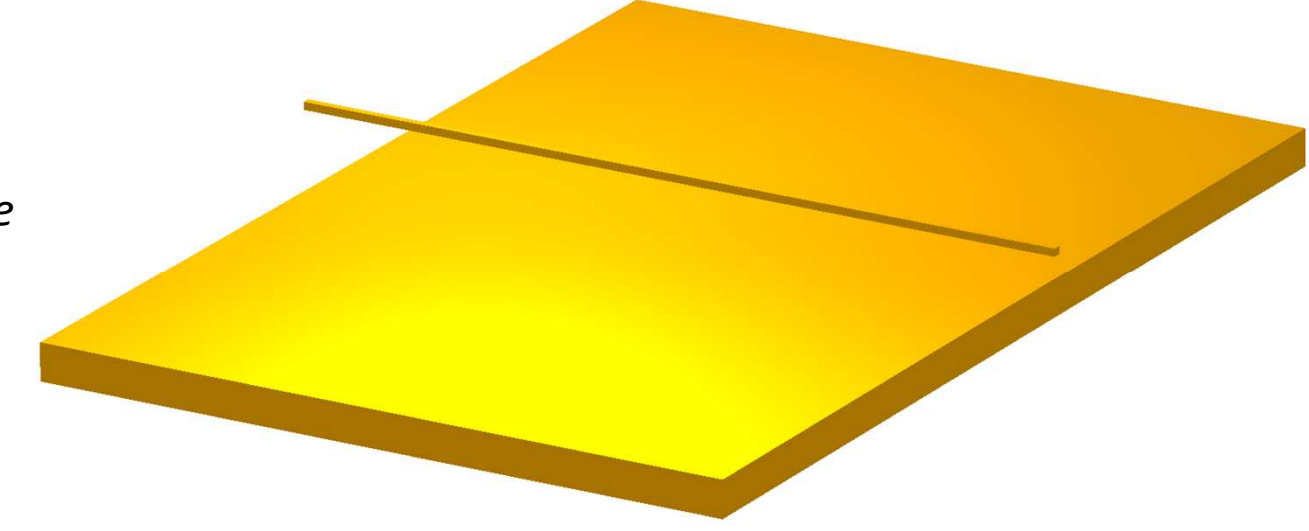

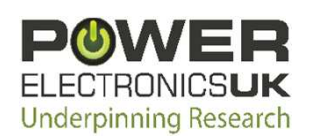

#### Results with 1Hz (L) and 10kHz (R) excitation

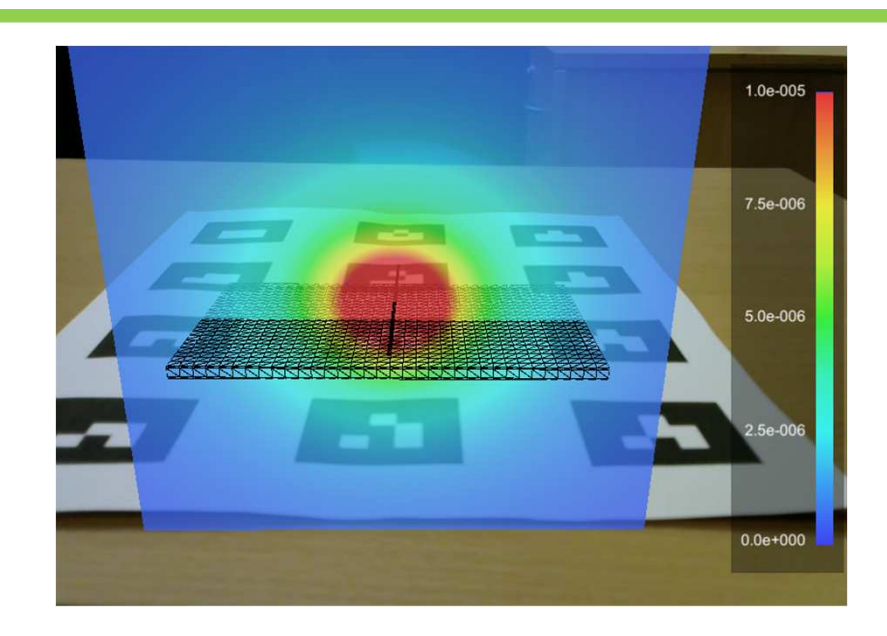

*Above – magnetic field, induced ground plane currents distort field at higher frequencies*

*Right – Visualisation of currents in ground plane*

*Real-time computation and visualisation of high frequency effects much more difficult!*

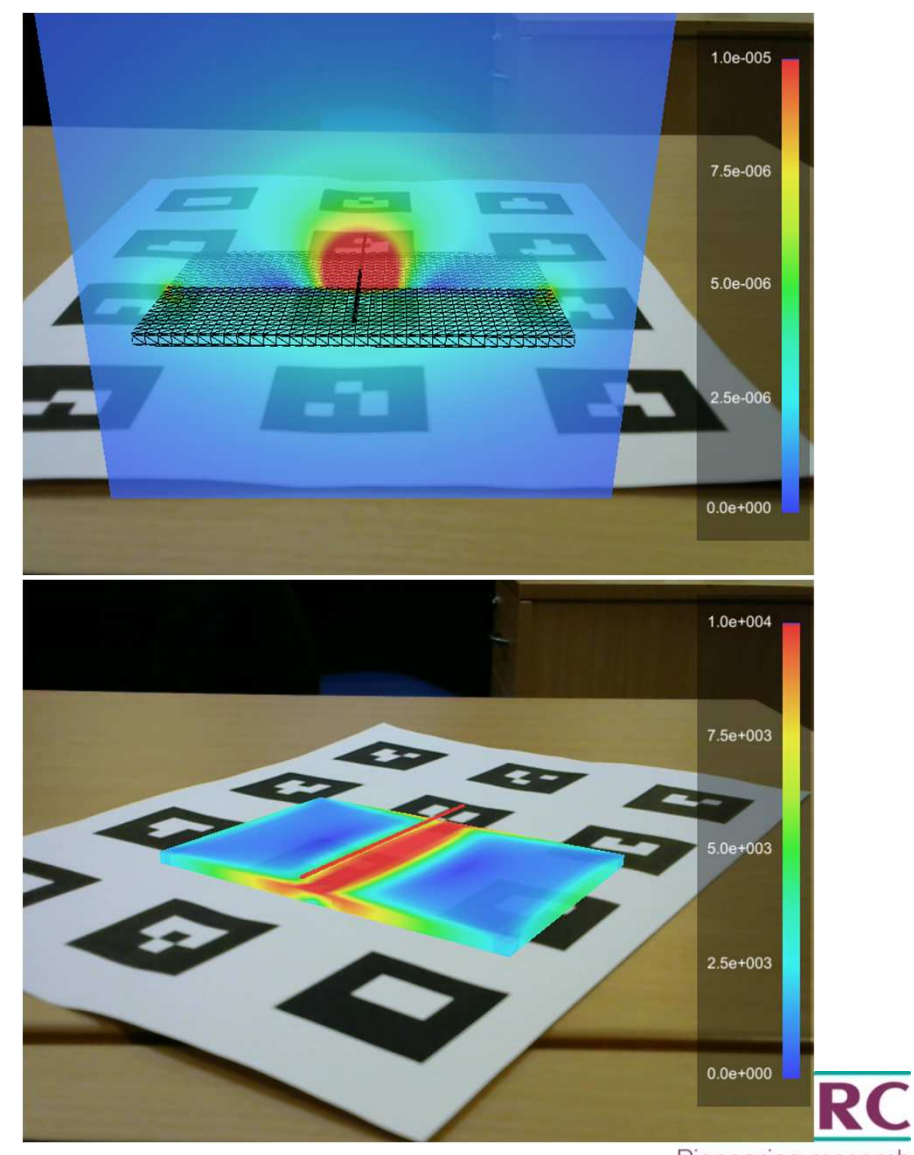

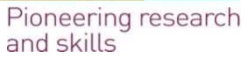

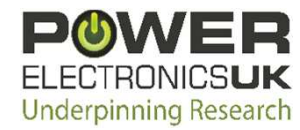

#### Thank you

#### Any questions?

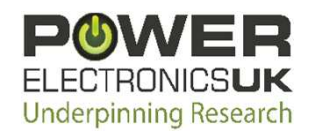

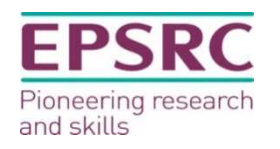